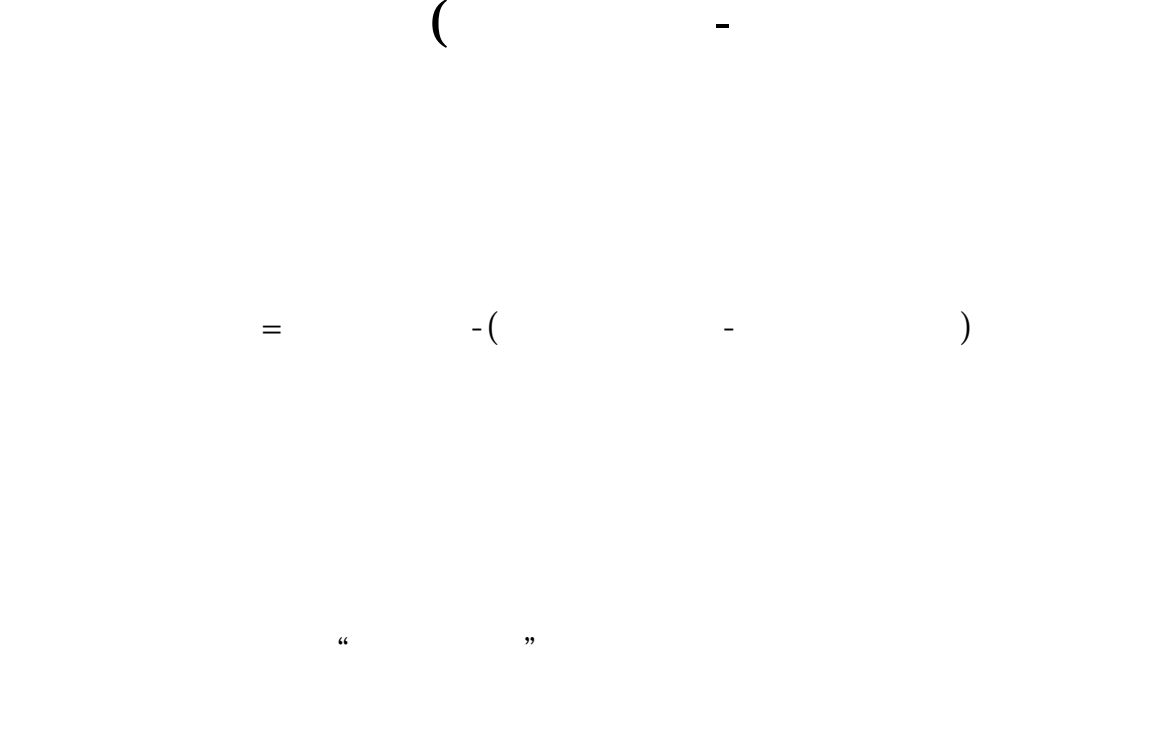

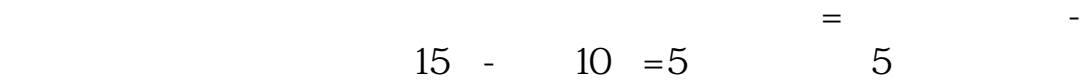

**四、关股票的问题,证劵软件里的盈亏怎么看?(平安证劵)**

 $1$ 

 $2<sub>l</sub>$ 

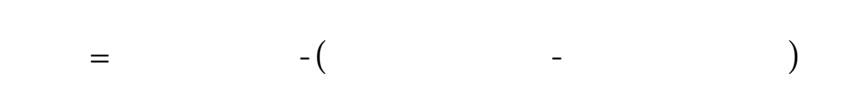

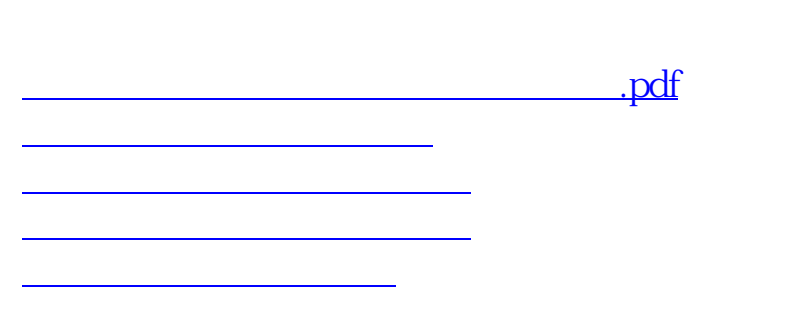

 $\overline{\phantom{a}}$ 

<u><https://www.gupiaozhishiba.com/store/50766093.html></u>

[更多关于《几年炒股总盈亏在哪里可以看》的文档...](https://www.baidu.com/s?wd=%E5%87%A0%E5%B9%B4%E7%82%92%E8%82%A1%E6%80%BB%E7%9B%88%E4%BA%8F%E5%9C%A8%E5%93%AA%E9%87%8C%E5%8F%AF%E4%BB%A5%E7%9C%8B)